## **MCGS**

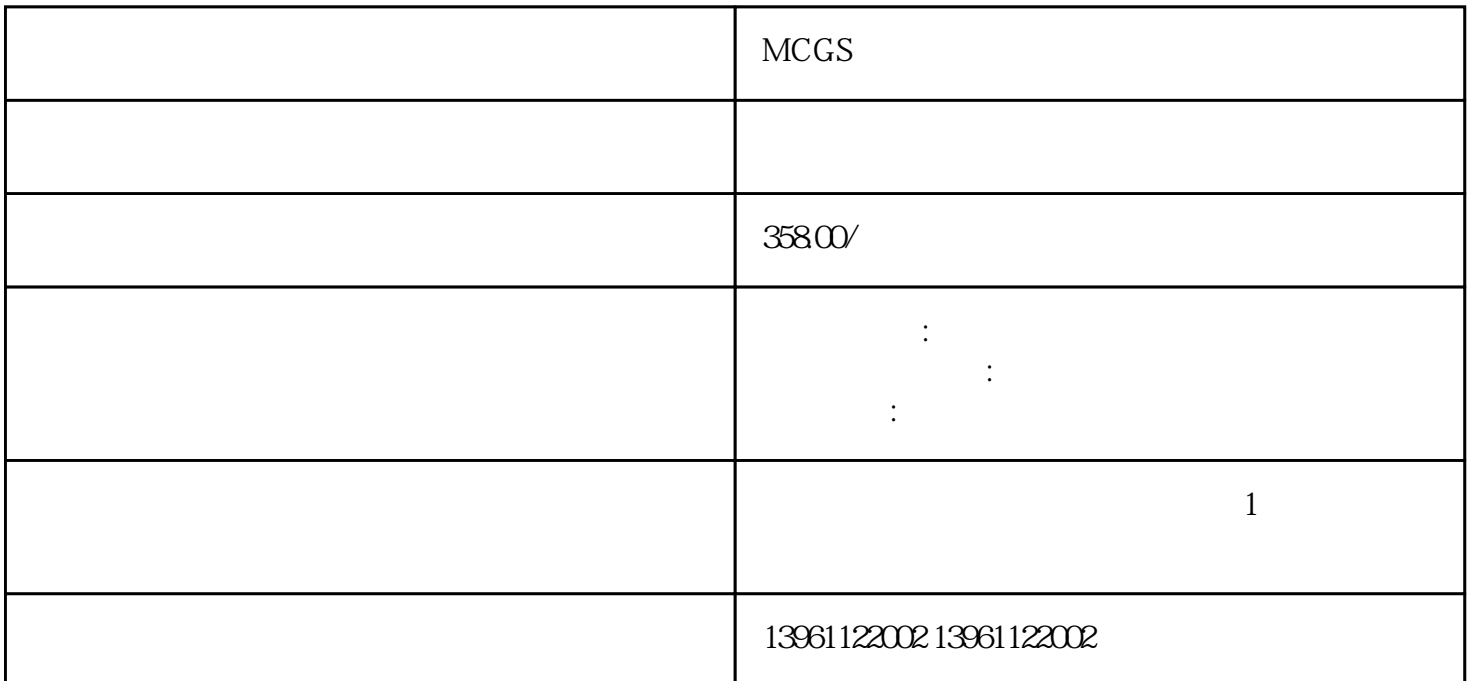

 $MES$  ID

 $MES$ 

 $\rm{MCGS}$  and  $\rm{MCGS}$ 

MCGS

## MCGS

 $1$  $\sim$  2  $3$  $4$  $5$  $6$  $CPU$ 

 $8$  $CPU$ 

MCGS

起。7、触摸屏多点触控失效:触摸屏无法同时识别和响应多个触摸点,可能是由于触摸屏传感器故障、

 $\mathbf 1$  $2$  $3$  $\ddot{a}$ 

 $5$  $6$  $\sigma$  $8$ 

## $MCGS$

 $1.1\text{MCGS}$  and  $4$ 软件的点数,可通过"工具-使用计数检查"来查看MCGS点数信息。2.网络版客户端个数怎么计指在客 户端同时使用IEMCGS网络版的计机个数。3.安装时提示不能安装并口狗驱动在安装组态软件时,计机没 有并口或并口被占用,则会出现此提示框,跳过此步骤继续安装即可。4.如何安装英文版MCGS通网版软  $MCGS$ 5. MCGS MCGS

chumopqahgys